**Leverage OSINT to Trace APT Group Bowen Pan 360 Enterprise Security Group**

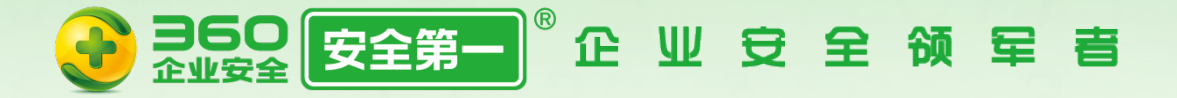

### **About us.**

- **360 Threat Intelligence Center**
	- A team of 360 Enterprise Security Group
- Focus on threat intelligence and advanced targeted attacks tracing.

**ヨら〇 安全第** 

• APT threat monitoring and tracing, uncovered several APT Groups.

# **About us.**

360 Threat Intelligence Center @360TIC · 9月21日  $\langle \cdot \rangle$ Full disclosure of #PoisonVine(#APT-C-01) #APT group. mp.weixin.qq.com/s/-H02Bm08qbOW...

360 Threat Intelligence Center @360TIC · 9月12日  $\langle \bullet \rangle$ Possible #OceanLotus #APT group recent targeted attack cases by exploiting #CVE-2017-11882 and #EternalBlue. ti.360.net/blog/articles/... **◎ 翻译推文** 

> **17 34** ◙ ∞ 45

360 Threat Intelligence Center @360TIC · 7月6日  $\langle \bullet \rangle$ Disclosure of a new #APT group #BlueMushroom (APT-C-12) and its recent campaign Operation NuclearCrisis, report here ti.360.net/uploads/2018/0... **◎ 翻译推文** 

> 360 Threat Intelligence Center @360TIC · 7月26日 Details of APT-C-35 (Donot Team, Arbor's name) #APT group and its latest activities ti.360.net/blog/articles/....

**◎ 翻译推文** 

 $\langle \bullet \rangle$ 

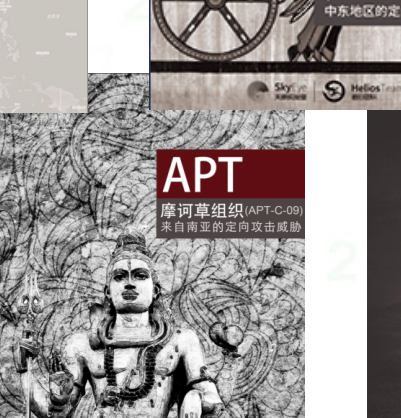

APT

**APT** 

双尾蝎 (APT-C-23)

伸向巴以两国的毒针

SkyEye **State** 

OceanLotus (APT-C-00)

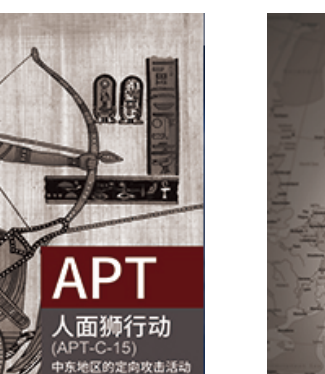

**APT** 

蓝宝菇 (APT-C-12)

核危机行动揭露

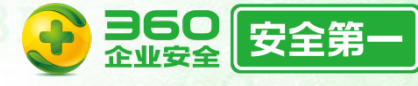

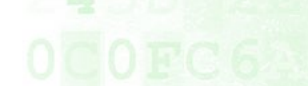

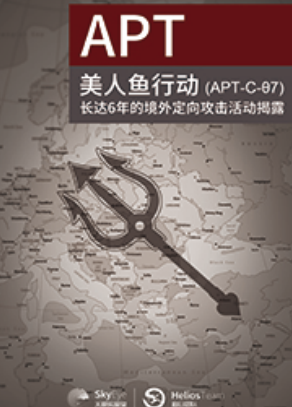

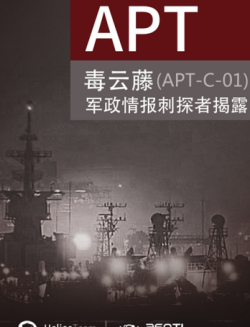

- **Why we need OSINT?**
	- Tracing of APT Groups is just like a jigsaw game.
	- We need more comprehensive threat intelligence about APT Groups.
		- External intelligence will be helpful.

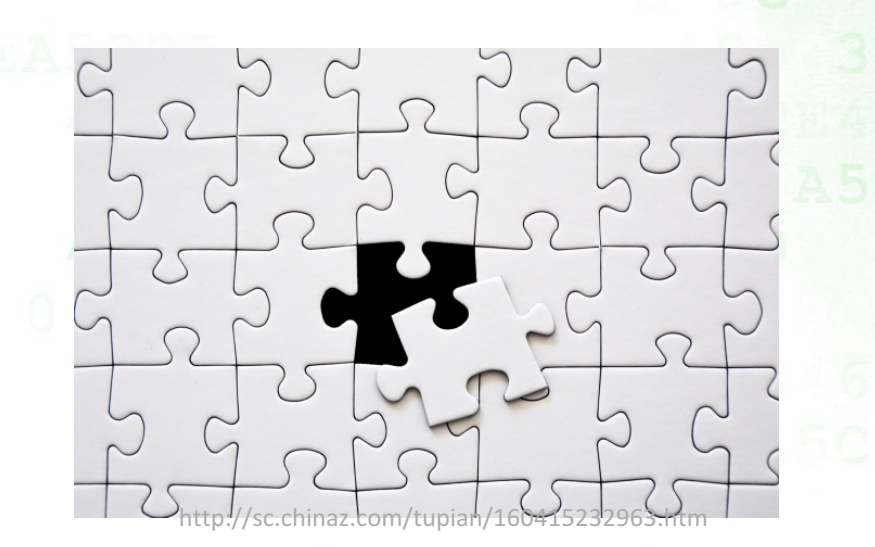

**ヨ60 安全第** 

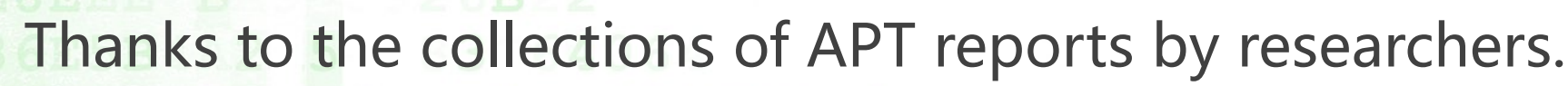

- https://github.com/aptnotes/data
- https://github.com/CyberMonitor/APT\_CyberCriminal\_Campagin\_Collections

 $\square$  Update is not timely.  $\square$  Report is unstructured, cannot use it directly. **D** Report is not INTELLIGENCE.

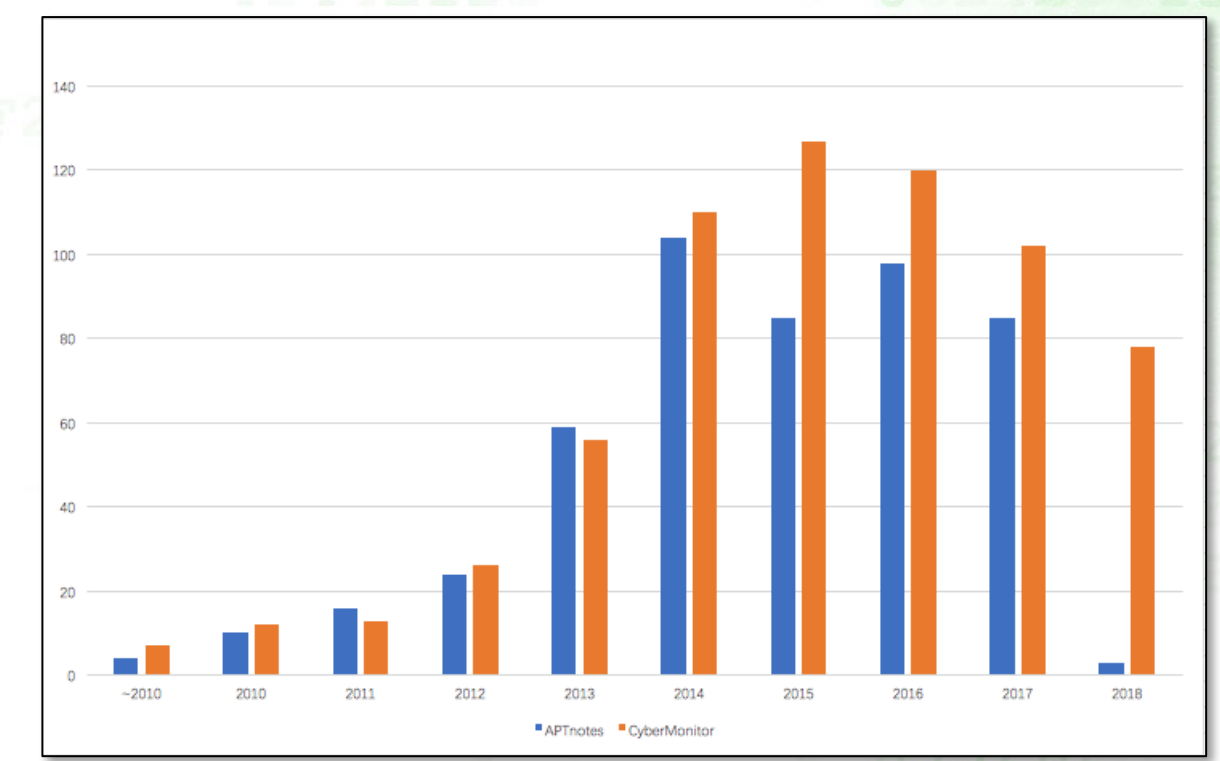

statistic of between 2010 to 2018.5

**360** 

Our collections of APT reports from Security Vendors in 2018 1H, average 1-1.6 article per day.

3 260 安全第

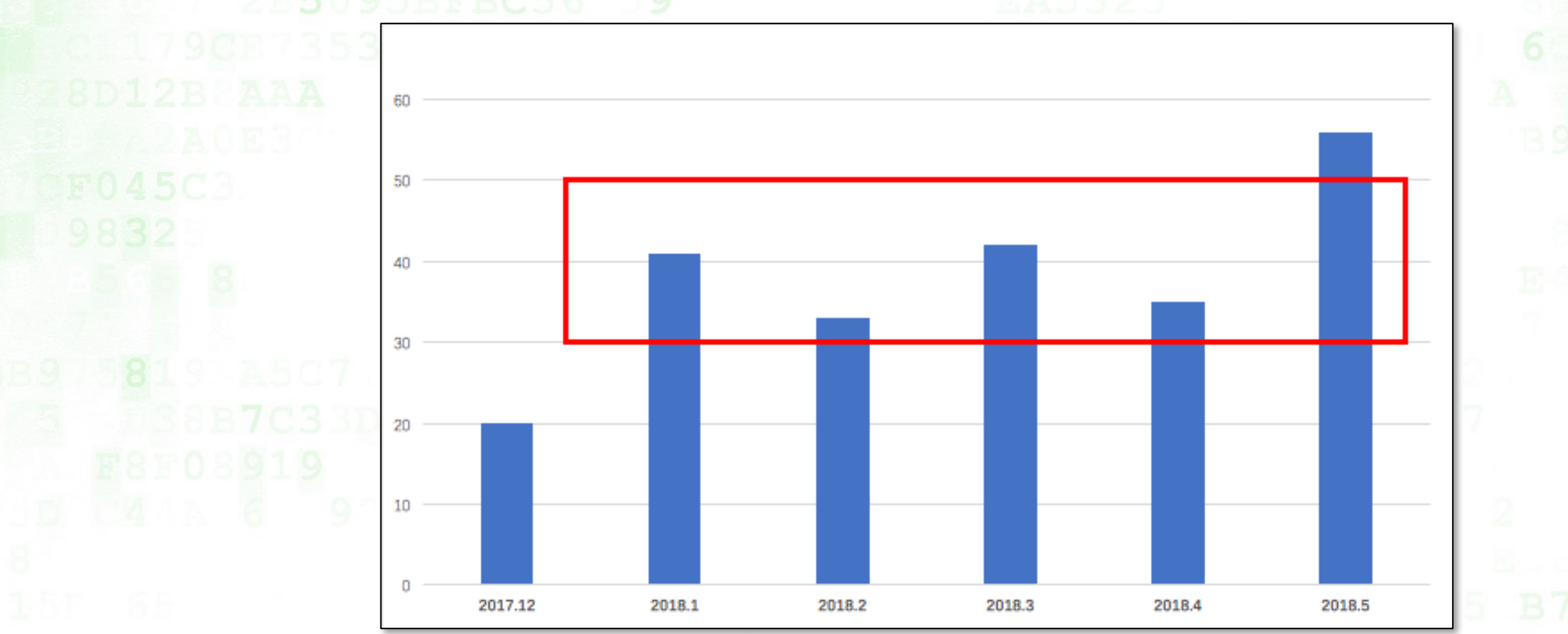

Nearly 100+ APT actors are reported publicly, and dozens of them still conduct threat activities frequently nowadays.

• Construction of APT actors TTP & Profiles.

• Leverage OSINT to trace them.

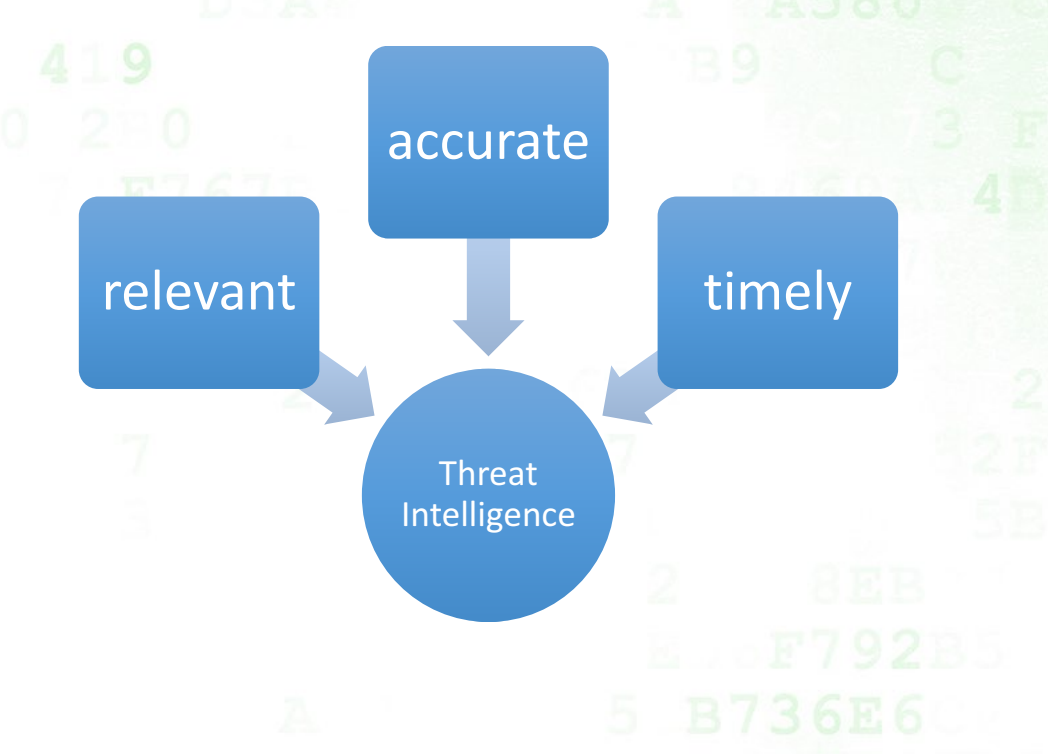

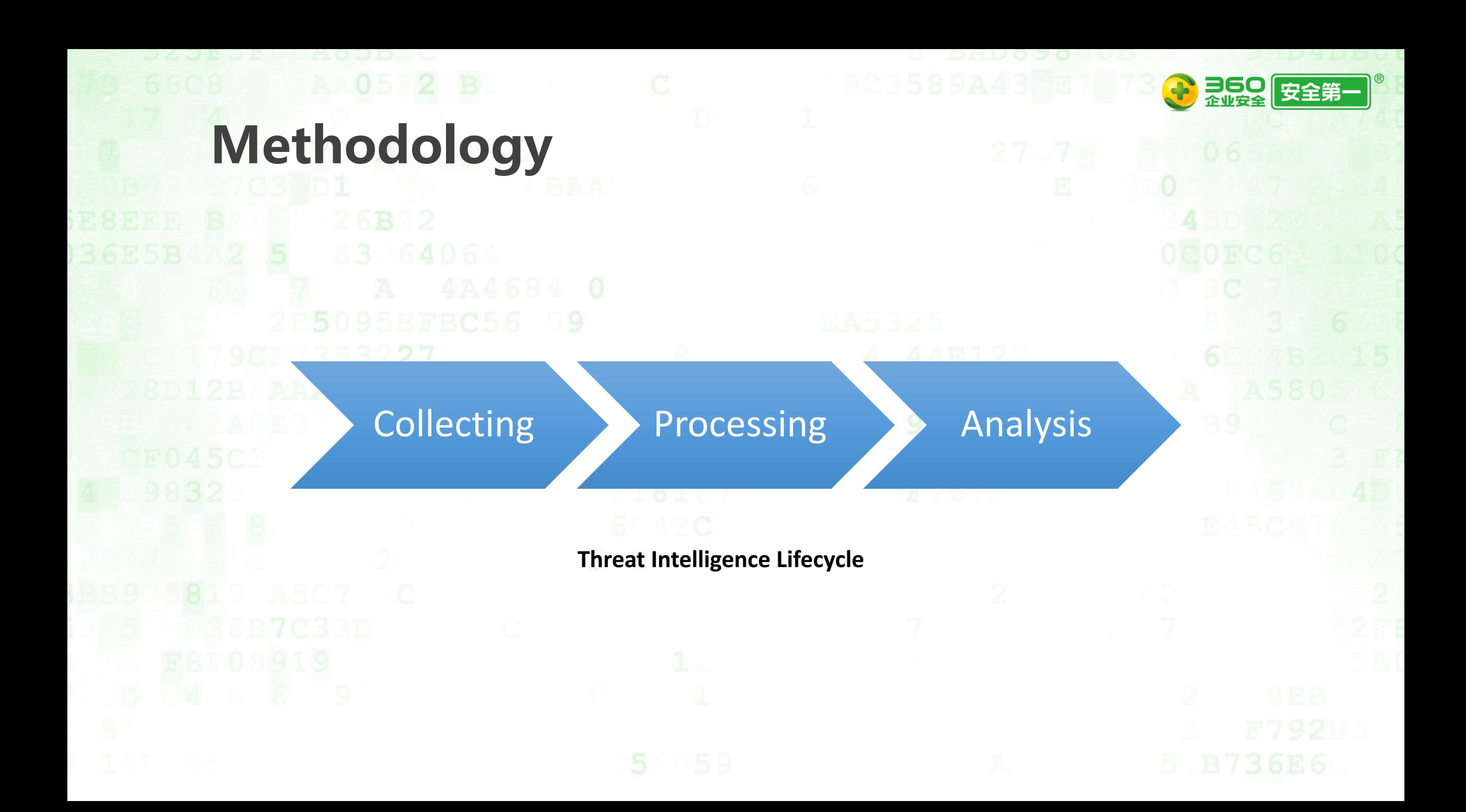

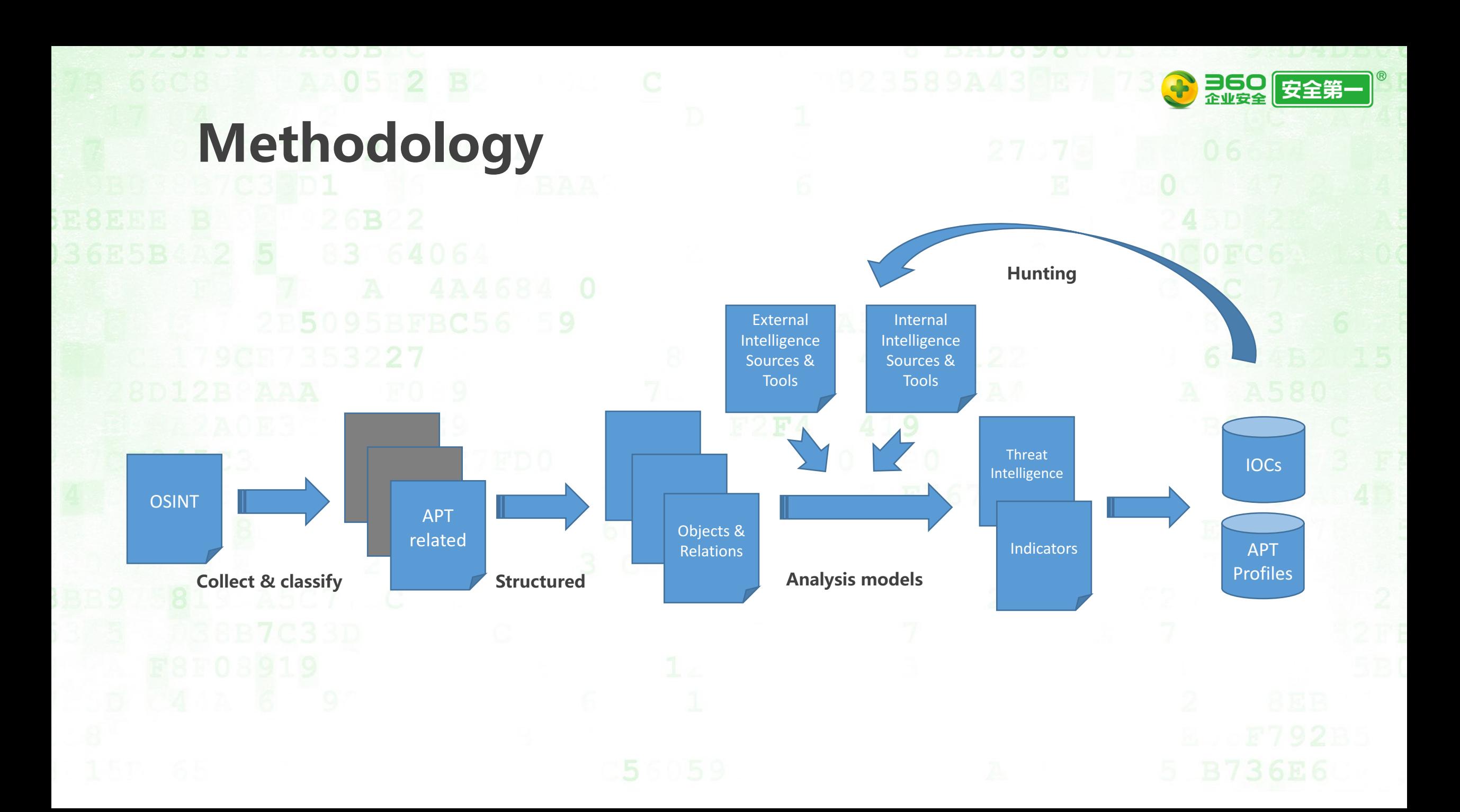

## **Methodology - Collect**

Sources of OSINT related to APT:

- Security vendors: websites, vendor research blog.
- Security media and news.
- Social media: Twitter, Blogger.
	- Public threat feed.

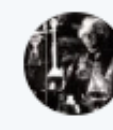

Drunk Binary @DrunkBinary · 22小时 APT28 Sednit/EVILTOSS Implant deb03c602b4e5b0835979cd47d8c5fcf **360** 

Detection by @cyb3rops and @thor\_scanner **◎ 翻译推文** 

> **17 14**  $\circ$  17

罓

## **Methodology - Collect**

Besides using spiders, researchers can choose RSS or similar tools.

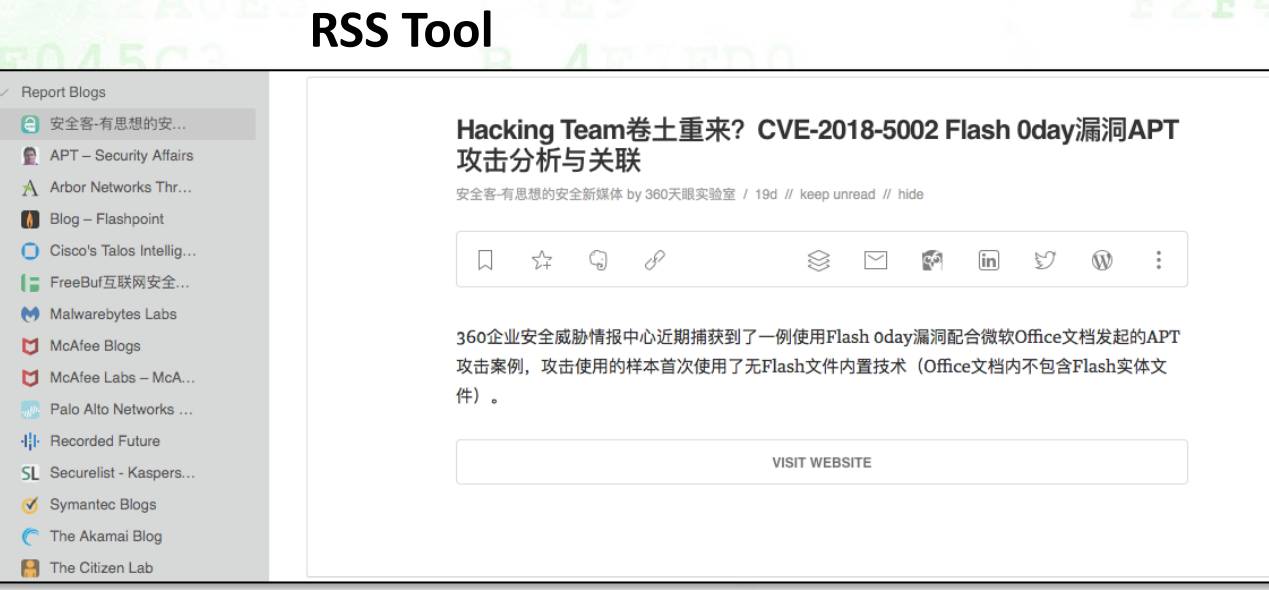

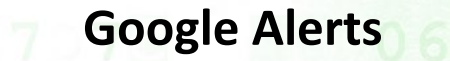

**ヨ60**<br>企业安全

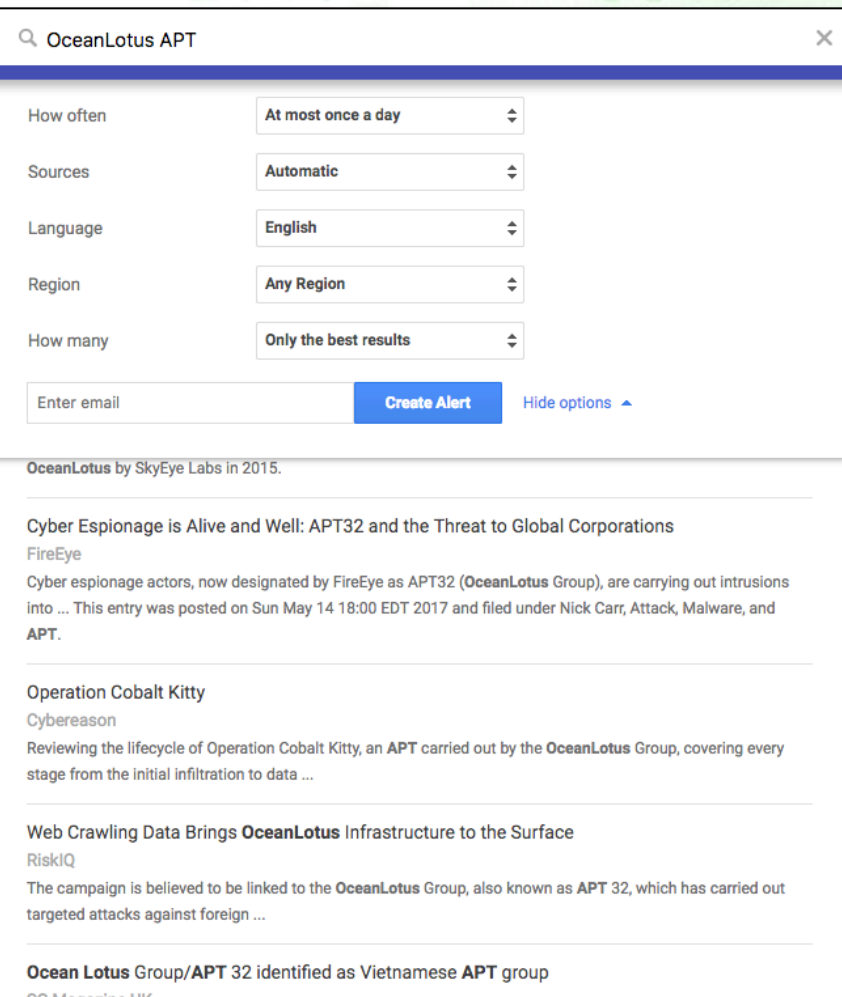

SC Magazine UK Vietnam has gotten its first designated APT group, notable for being used in regulatory matters, marking rise of advanced APT groups from even small ...

## **Methodology - Classify**

- Classify filtered OSINT data
	- Threat activities, incidents
		- Malspam, targeted attack, cybercrime, APT
	- Threat analysis
		- Ransomware, malicious miner, exploit kit, bankbot, etc.
		- Vulnerability or exploitation.

Reports from security vendors are more valuable, because they include more technical details and even indicators, which benefit further threat hunting.

Retrieve information from OSINT data and summarize it. Based on the STIX, we can easily to describe it and make it simpler.

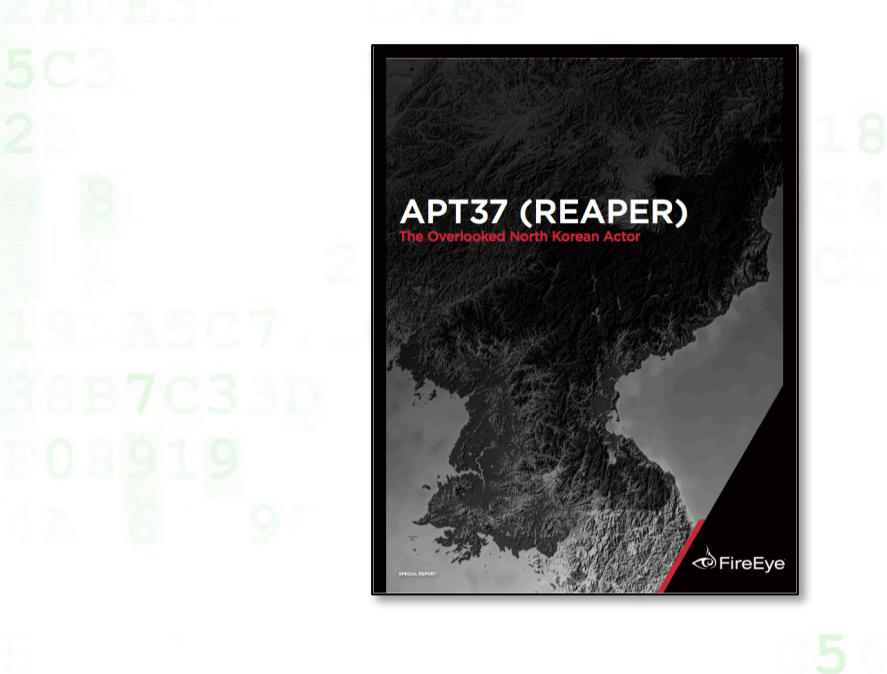

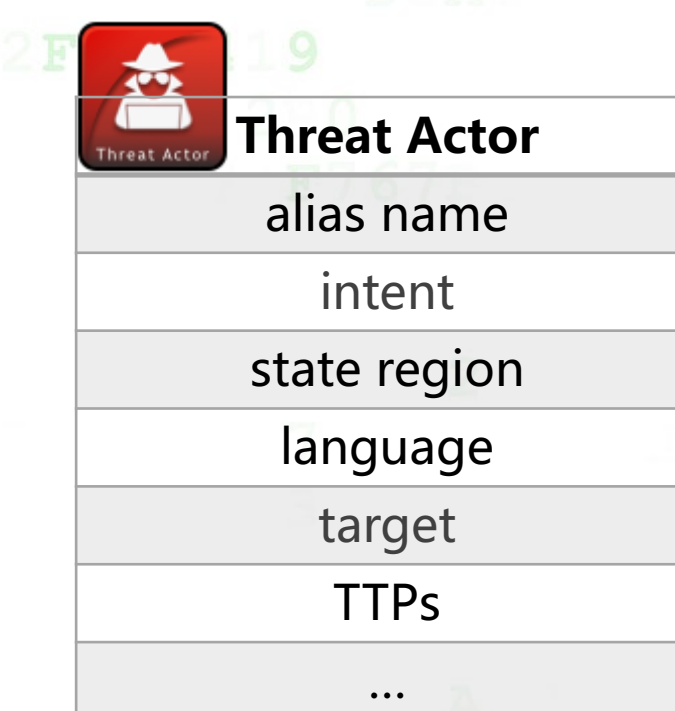

**360** 

### **APT REPORTS**

### **Operation Daybreak**

Flash zero-day exploit deployed by the ScarCruft APT Group

By Costin Raiu, Anton Ivanov on June 17, 2016. 6:00 am

### **CONTENTS**

Earlier this year, we deployed new technologies in Kaspersky Lab products to identify and block zero-day attacks. This technology already proved its effectiveness earlier this year, when it caught an Adobe Flash zero day exploit (CVE-2016-1010). Earlier this month, our technology caught another zero-day Adobe Flash Player exploit deployed in targeted attacks. We believe the attacks are launched by an APT Group we track under the codename "ScarCruft".

ScarCruft is a relatively new APT group; victims have been observed in Russia, Nepal, South Korea, China, India, Kuwait and Romania. The group has several ongoing operations, utilizing multiple exploits - two for Adobe Flash and one for Microsoft Internet Explorer.

Operation Daybreak appears to have been launched by ScarCruft in March 2016 and employs a previously unknown (0-day) Adobe Flash Player exploit. It is also possible that the group deployed another zero day exploit, CVE-2016-0147, which was patched in April.

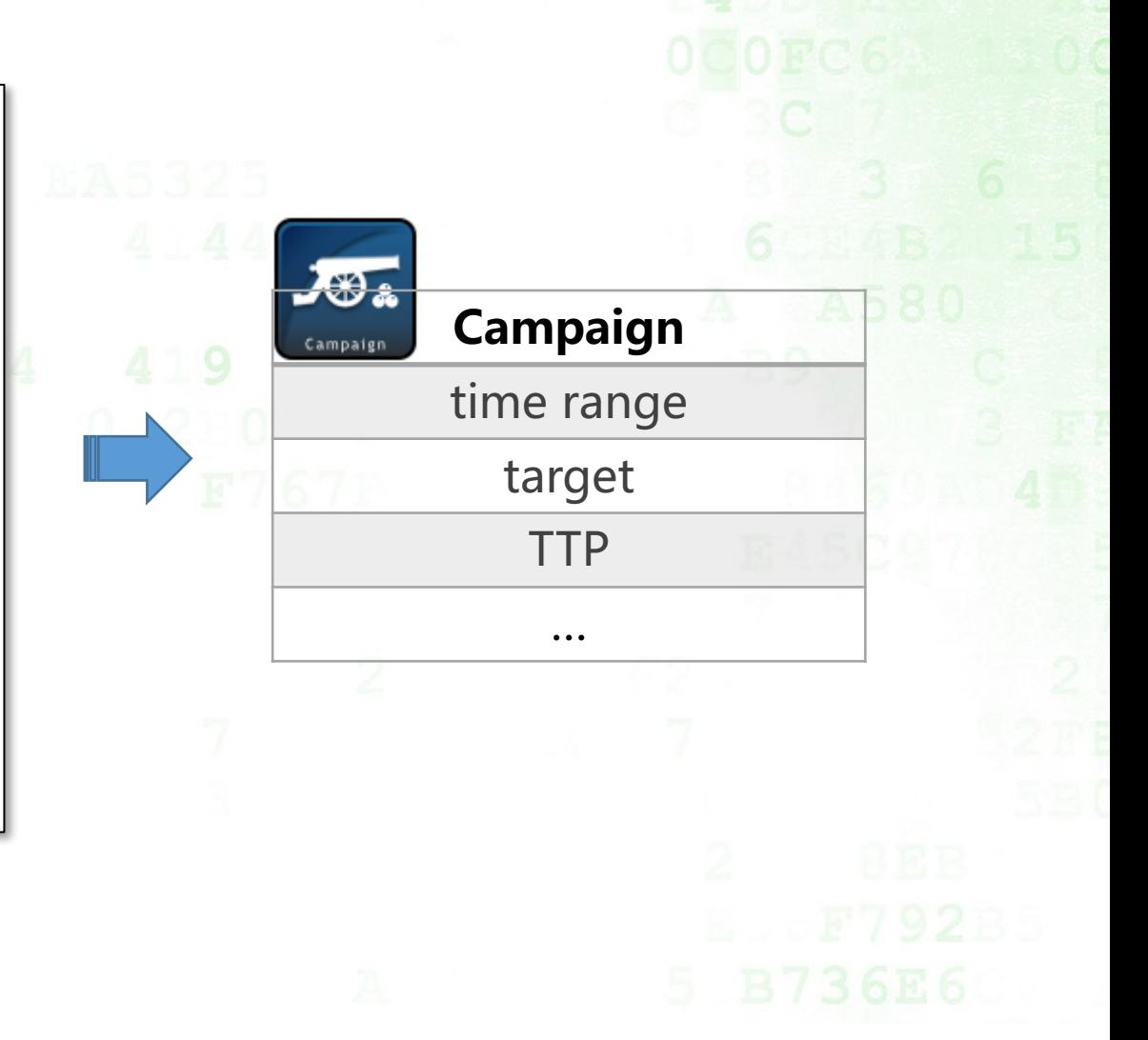

360

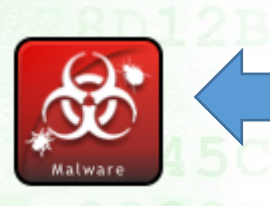

g Home > Unit 42 > Sofacy Uses DealersChoice to Target European Government Agency Sofacy Uses DealersChoice to Target European Government Agency March 15, 2018 at 1:00 PM Category: Unit 42 Tags: DealersChoice, European Government Agency, Sofacy

 $\bullet$  14,816 p<sup>3</sup> 5  $\blacksquare$  F in  $\bullet$ 

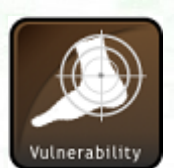

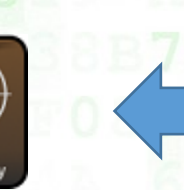

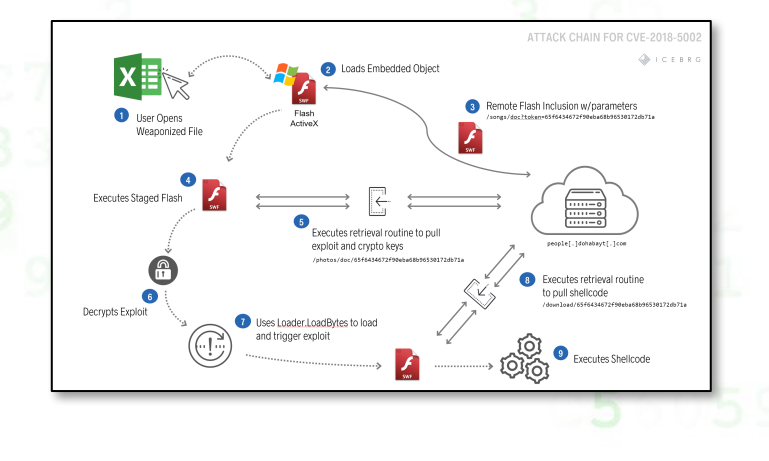

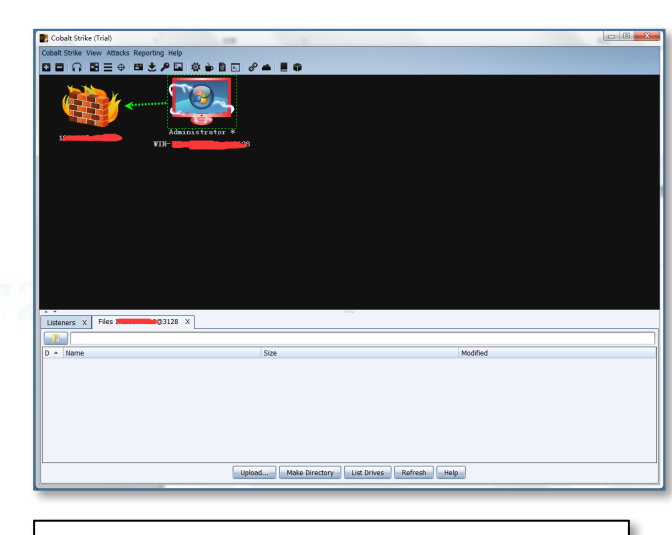

### **Indicators of compromise:**

### **Malicious IPs and hostnames:**

- $\cdot$  212.7.217[.]10
- · reg.flnet[.]org
- webconncheck.myfw[.]us

### MD5s:

3e5ac6bbf108feec97e1cc36560ab0b6 a6f14b547d9a7190a1f9f1c06f906063 e51ce28c2e2d226365bc5315d3e5f83e 067681b79756156ba26c12bc36bf835c f8a2d4ddf9dc2de750c8b4b7ee45ba3f 8844a537e7f533192ca8e81886e70fbc

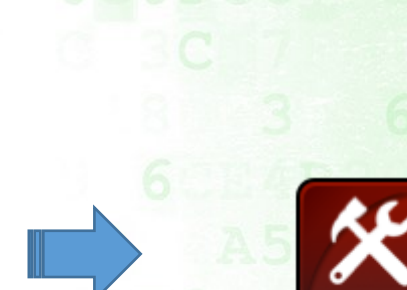

**ヨ60** 

∥安全第·

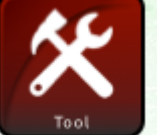

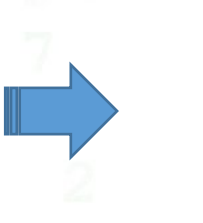

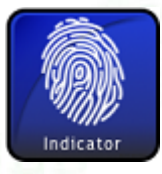

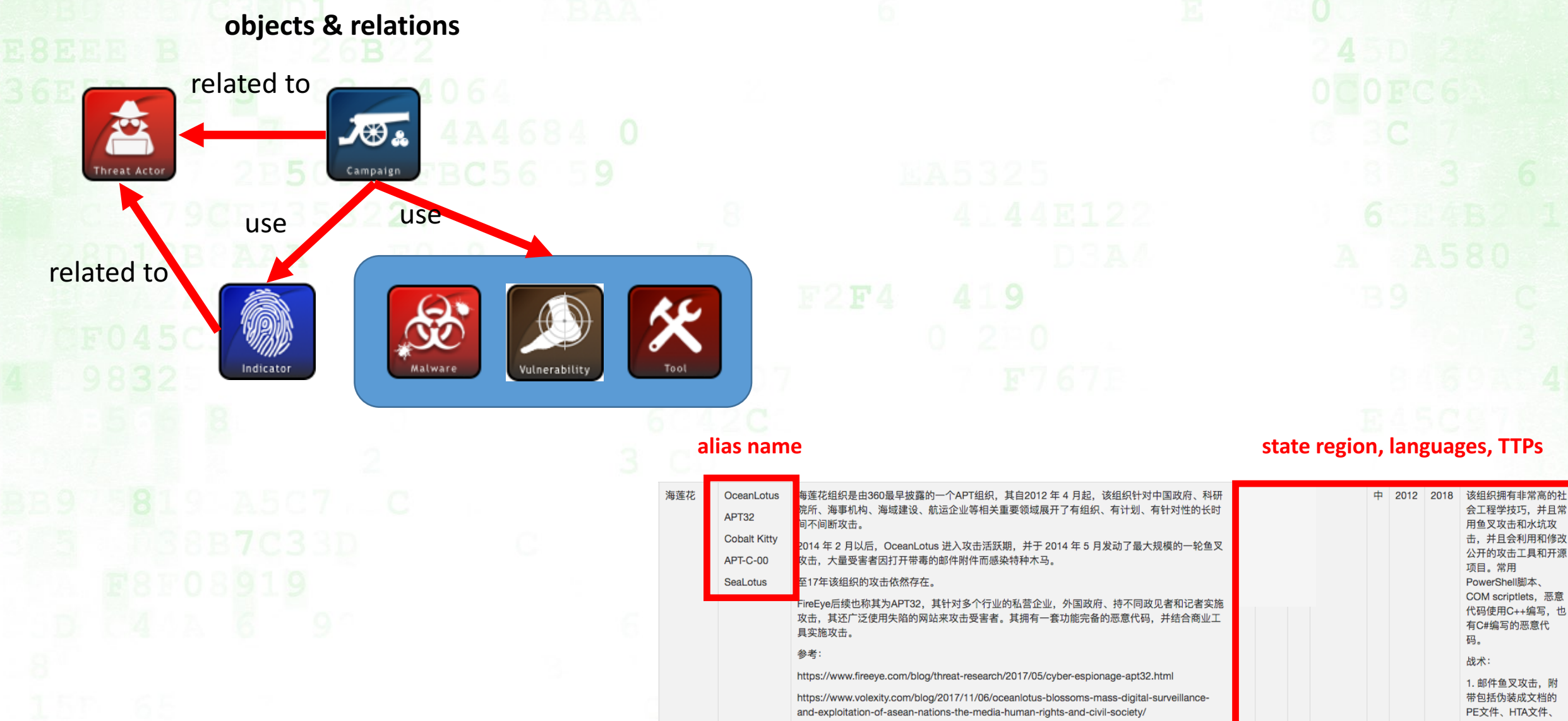

日日 安全第

## **Methodology - Analysis**

We need to do further analysis:

- Check the OSINT is accurate or not.
	- Reported threat actor is really THE ACTOR?
	- Uncovered a new actor or overlapped with the old ones?

+ 260 安全第

- Check the IOCs, sometimes we found these happens in the report:
	- Hash string lost 1 byte
	- subdomain of legal website mixed in the C&C domain list, may cause false positive
- Update the actor's TTP & profile.
- Found the relations & overlapping based on the OSINT and internal threat data

### **ヨ60 安全第一 Methodology - Analysis** Diamond Model in the attack lifecycle. **Move JOS** Laterally **Maintain** Campaign **Presence** Meta-Features Adversarv Timestamp Phase Result **Revenue Direction** Methodology walware **Resources** KL **Internal Recon Initial Escalate Complete** Capability **Establish** Infrastructure **Initial Compromise Privileges Mission Foothold Recon delivery,implant, c&c,exfiltration** victim of exfiltration Vulnerabilit Victim related actor infrastructure s **used** by the used the **region,industry,role** victim of payload same infected the infrastructure payload before

source: http://www.iacpcybercenter.org/wp-content/uploads/2015/10/cyber\_attack\_lifecycle.jpg

# **Example - OceanLotus**

### Decoy document tagged OceanLotus(aka APT32) from Twitter

Jacob Soo 关注 #OceanLotus virustotal.com/#/file/cb8c176 ... Filename: 2018 Cambodia Outlook Conference.doc **Adds DsSvcCleanup** .job & dropping payload to C:\Users\admin\AppData\Roaming\Intel\logs \DsSvcCleanup.cpl (9b134dfdea2b4c50183e99bfee6c45a054fc0 32f0098ba31ef927338c1f4fb7) 3 翻译推文 上午1:35 - 2018年6月9日

### exploit document and malicious macro

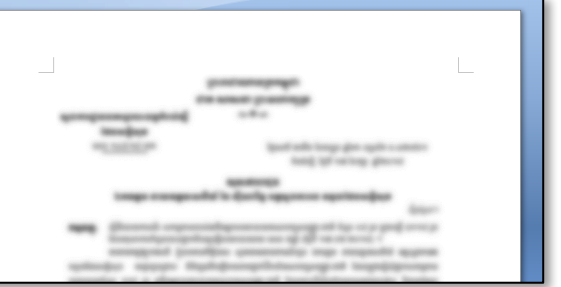

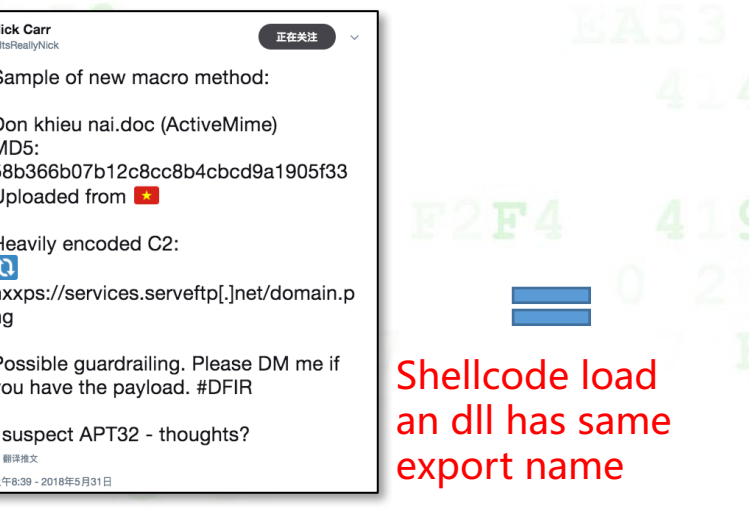

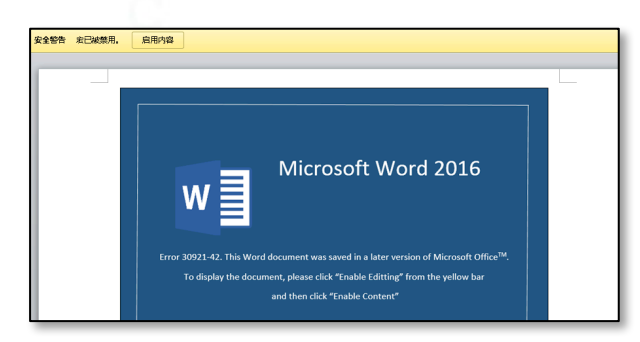

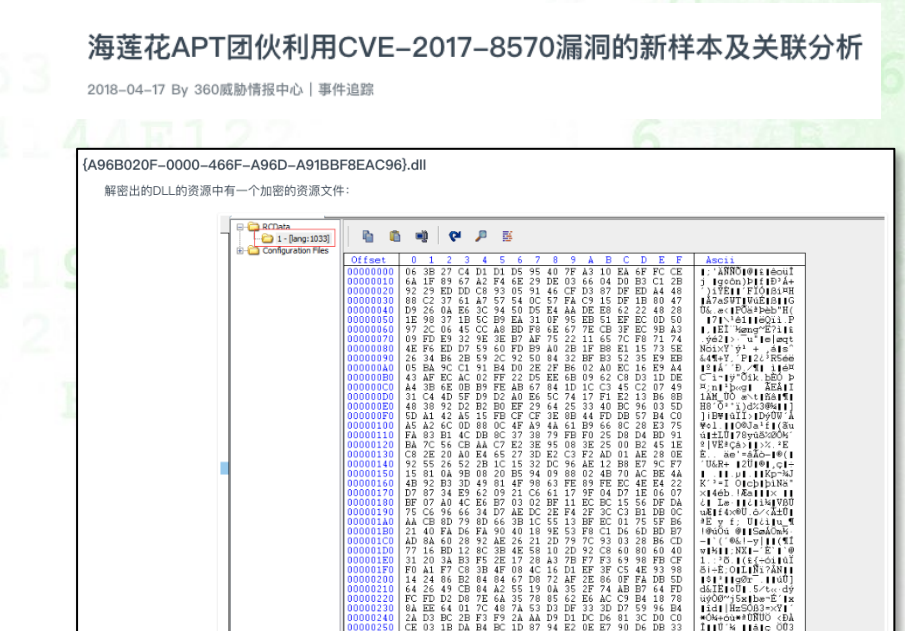

**360<br>企业安全** 

https://ti.360.net/blog/articles/oceanlotus-with-cve-2017-8570/

|00000260 | 12 27 22 0A E8 82 D3 AE 33 F9 8A 9F 69 36 DE DD | | '' e|Ó®3ù||16ÞÝ<br>|00000270 | 42 27 C4 DC 96 E0 F0 6B 55 5F E9 E7 56 DD 55 56 | B'ÄÜLABAU é⊂VÝUV

## **Example - OceanLotus** OceanLotus uses this DLL module in several activities.

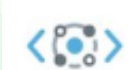

360 Threat Intelligence Center @360TIC · 9月12日 Possible #OceanLotus #APT group recent targeted attack cases by exploiting #CVE-2017-11882 and #EternalBlue. ti.360.net/blog/articles/...

这段Shellcode再次解密出一个PE并映射到内存中, dump出来后发 中心多份"海莲花"报告中都有提及,其连接域名如下。

nnggmpggmeggidggjjggmhggmpggjhggmkggmpggnhggmpggjnggmeggmegg.ijmlajip.straliaenollma.xyz

nnggmpggmeggidggjjggmhggmpggjhggmkggmpggnhggmpggjnggmeggmegg.ijmlajip.ourkekwiciver.com

nnggmpggmeggidggjjggmhggmpggjhggmkggmpggnhggmpggjnggmeggmegg.ijmlajip.dieordaunt.com

https://ti.360.net/blog/articles/oceanlotus-targets-chinese-university/ https://ti.360.net/blog/articles/oceanlotus-with-cve-2017-8570/

### 海莲花APT团伙利用CVE-2017-8570漏洞的新样本及关联分析 2018-04-17 By 360威胁情报中心 | 事件追踪 A96B020F-0000-466F-A96D-A91BBF8EAC96}.dll 解密出的DLL的资源中有一个加密的资源文件 Dump的DLL文件的导出名信息 **BO639CES** Export Address Table for {A96B020F-0000-466F-A96D-A91BBF8EAC96}.dll 00639CE8 80639CF8 off\_639CE8 dd rva DllEntry : DATA XREE: .rdata:00639CDC1c 00639CFC 00639CE0 Table for {A96B020F-0000-466F-A96D-A91BBF8EAC96}.dll Export 00639CE0 00639CEC off 639CE dd rva aDllentry DATA XREF: .rdata:00639CE01o 00639CEC "DllEntry" 00639CF0 Export Ordinals Table for {A96B020F-0000-466F-A96D-A91BBF8EAC96}.dll 88639CF 00639CF0 word 639CF0 aA96b020f0000 '{A96B020F-0000-466F-A96D-A91BBF8EAC96}.dll',0 80639CF2 0639CF2 aDllentry 0639D1D 0639D2 align 400 rdata 80639D2 andi 88639D2 {A96B020F-0000-466F-A96D-A91BBF8EAC96}.d

**360<br>企业安全** 

这个dll为"海艾<mark>·"组织使用,并在360威胁情</mark>报

# **Example - OceanLotus**

### Update TTPs

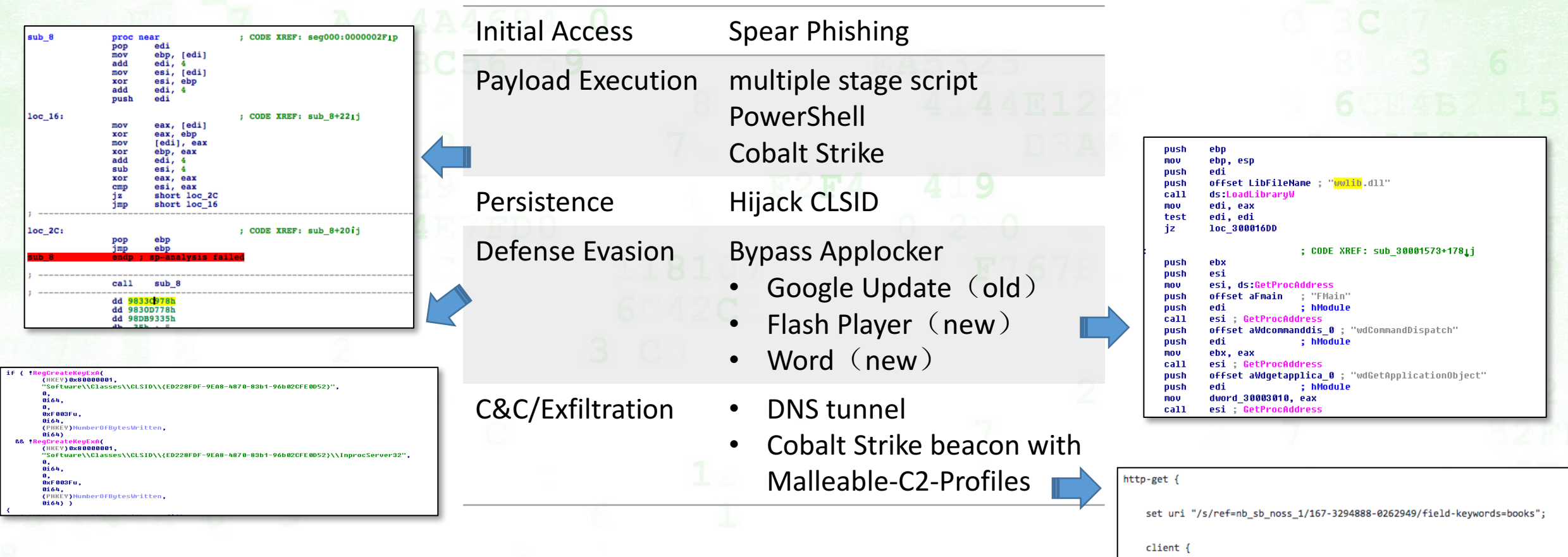

360

header "Accept" "\*/\*": header "Host" "www.amazon.com";

## **Methodology - Analysis**

MITRE Adversarial Tactics, Techniques & Common Knowledge in the attack lifecycle.

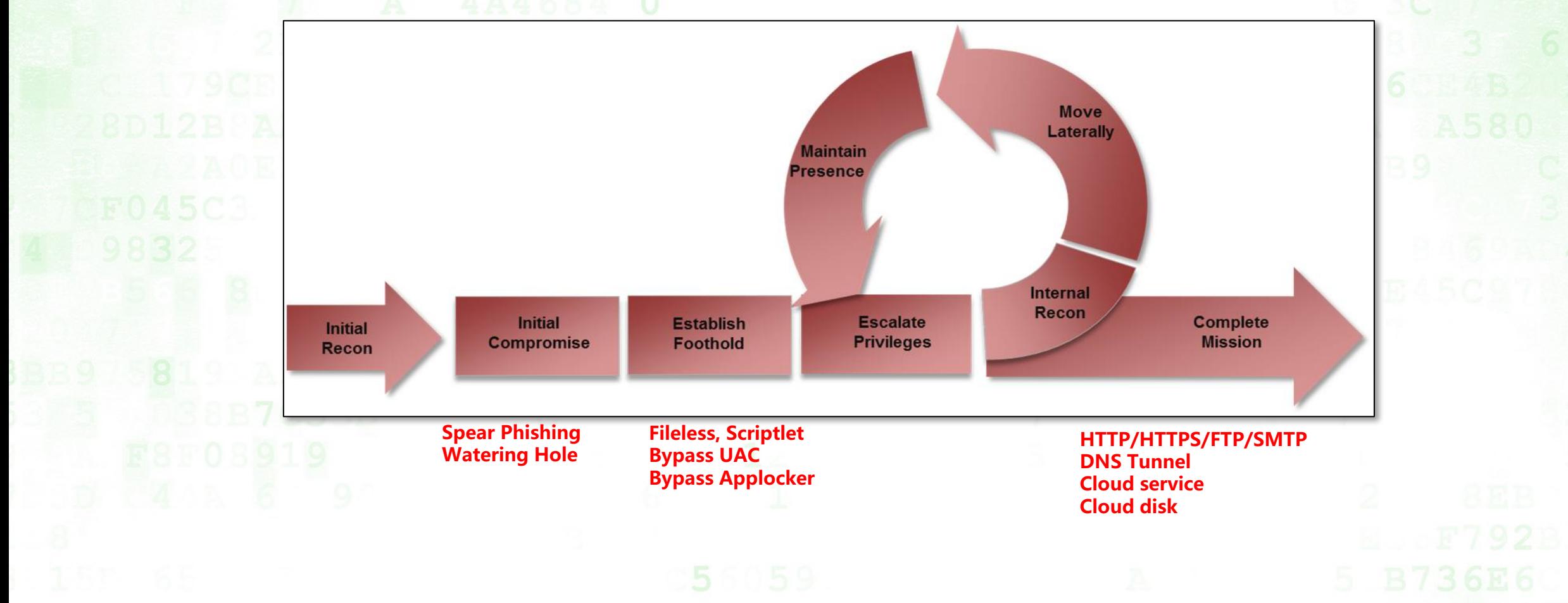

**360** 

source: http://www.iacpcybercenter.org/wp-content/uploads/2015/10/cyber\_attack\_lifecycle.jpg

### **Actors use their own tacticals and techniques.** Comparison of delivery from spear-phishing email.

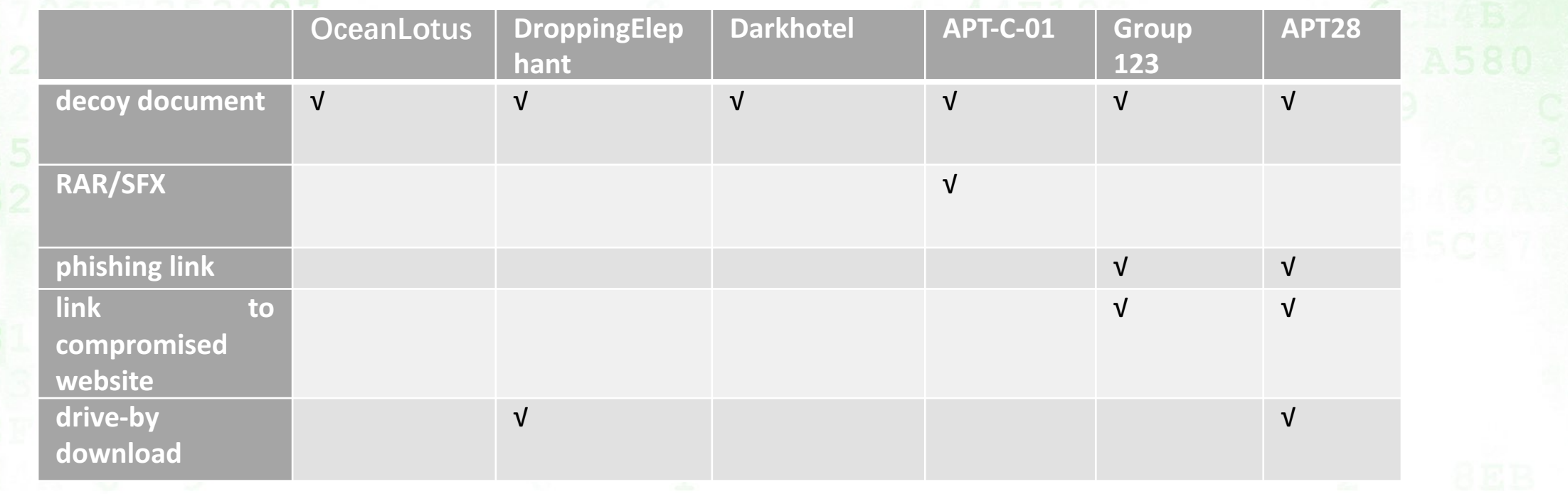

**A 360 安全第一** 

Comparison of establishing foothold/ 1<sup>st</sup> implant payload

**+ 260 安全第一** 

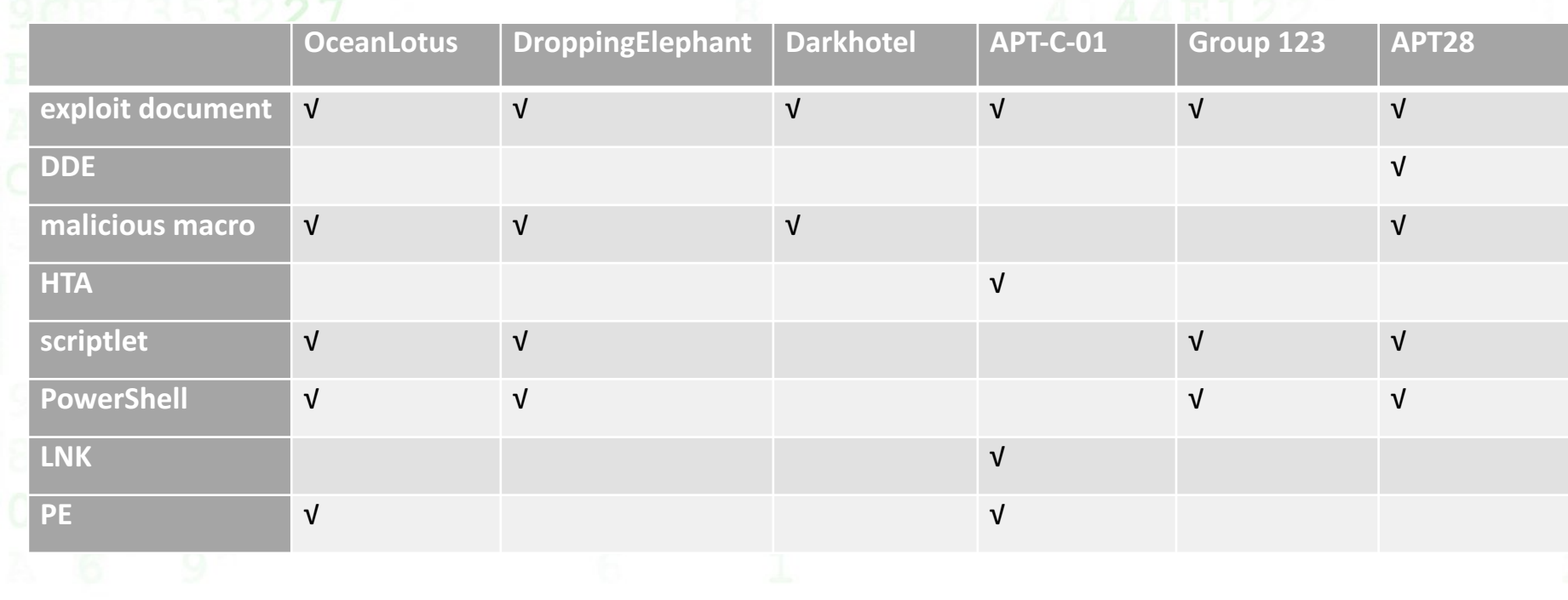

### Major techniques used for the payload.

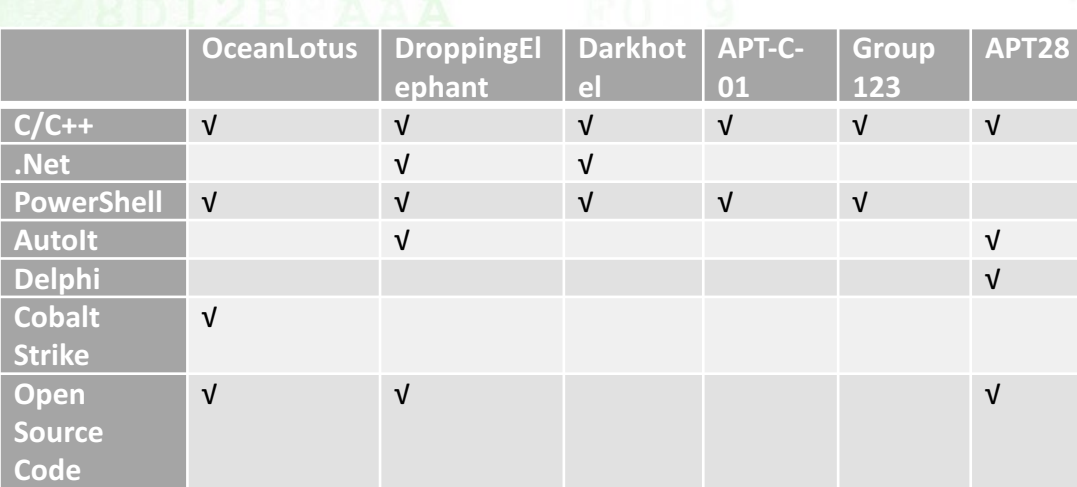

**Image**

**PE**

**Steganography**

**ReflectiveLoader**

**CLSID hijack** √

**job schedule** √

**OceanLotus DroppingElephant Darkhotel Group 123 APT28 Bypass Applocker** √ √ **DLL Hijack** √ √ **UAC Bypass** √ √ √ √ √ √

◆ 灵SO 安全第一

### Infrastructures used for C&C or exfiltration

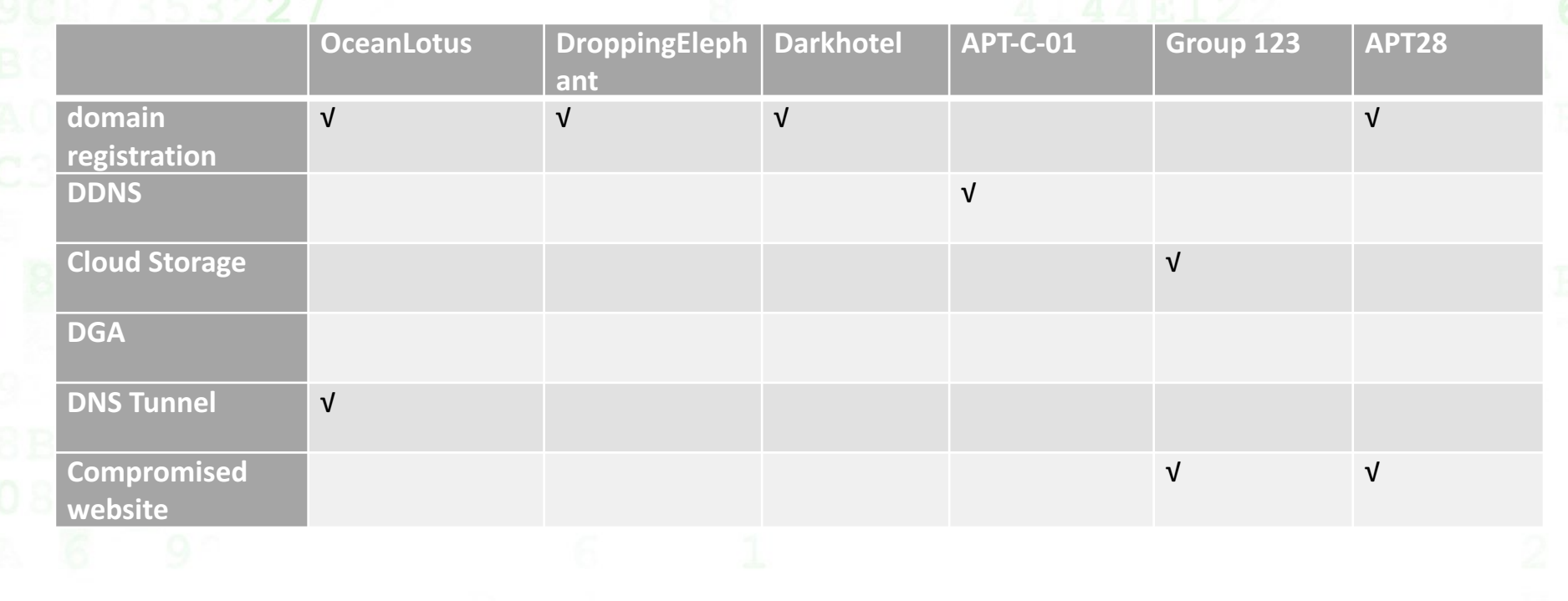

◆ REO 安全第一

### **Methodology - Analysis**

We construct APT actors TTP & Profiles as objects and relations, it can easily find the relation and overlapping based on the graph database and theory.

- relations of observed data (Internal graph analysis tool from 360 Netlab)
	- hash, IP, domain
	- PDNS, Whois registration
- relations of actors and its indicators, aim to find the related technique details. (neo4j demo)
	- actor and its alias name
	- payload used
	- infrastructure used
	- etc.

## **Example1 – actors overlapping & relations**

**THURSDAY, JULY 12, 2018** 

Advanced Mobile Malware Campaign in India uses Malicious **MDM** 

This blog post is authored by Warren Mercer and Paul Rascagneres and Andrew Williams.

### **SUMMARY**

Cisco Talos has identified a highly targeted campaign against 13 iPhones which appears to be focused on India. The attacker deployed an open-source mobile device management (MDM) system to control enrolled devices. At this time, we don't know how the attacker managed to enroll the targeted devices. Enrollment could be done through physical access to the devices, or most likely by using social engineering to entice a user to register. In social engineering attacks the victim is tricked into clicking accept or giving the attacker physical access to a device. This campaign is of note since the malware goes to great lengths to replace specific mobile apps for data interception. Talos has worked closely with Apple on countering this threat. Apple had already actioned 3 certificates associated with this actor when Talos reached out, and quickly moved to action the two others once Talos tied them to the threat.

https://blog.talosintelligence.com/2018/07/Mobile-Malware-Campaign-uses-Malicious-MDM.html

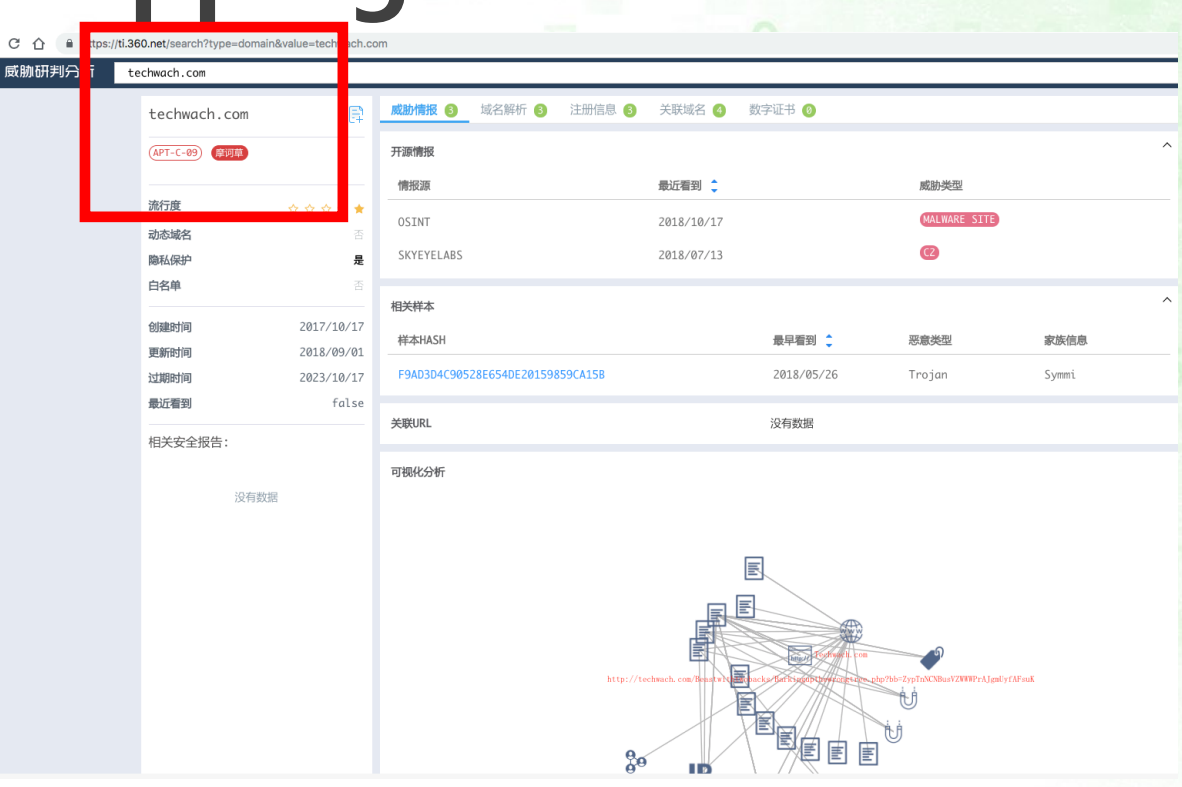

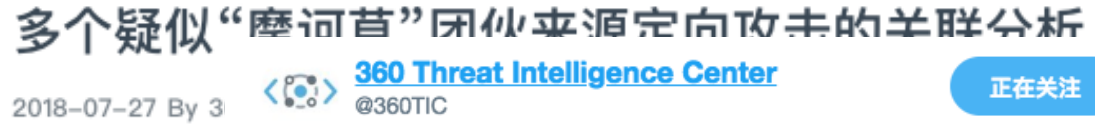

Correlation analysis of #DroppingElephant, #Confucius and #Bahamut #APT groups based on malware sample and network infrastructure ti.360.net/blog/articles/ ....

### 日100 安全第 **Example1 – actors overlapping & relations**

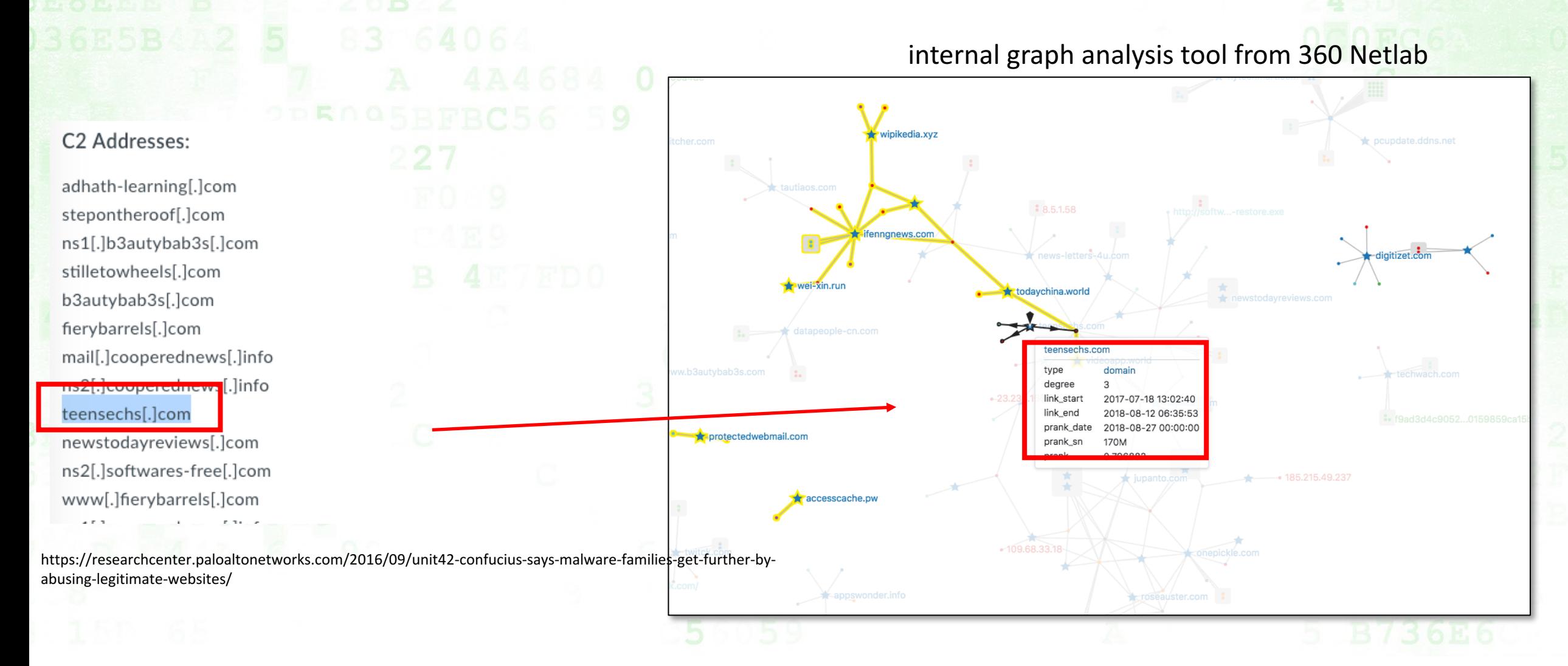

### **ヨ60 安全第一 Example1 – actors overlapping & relations**

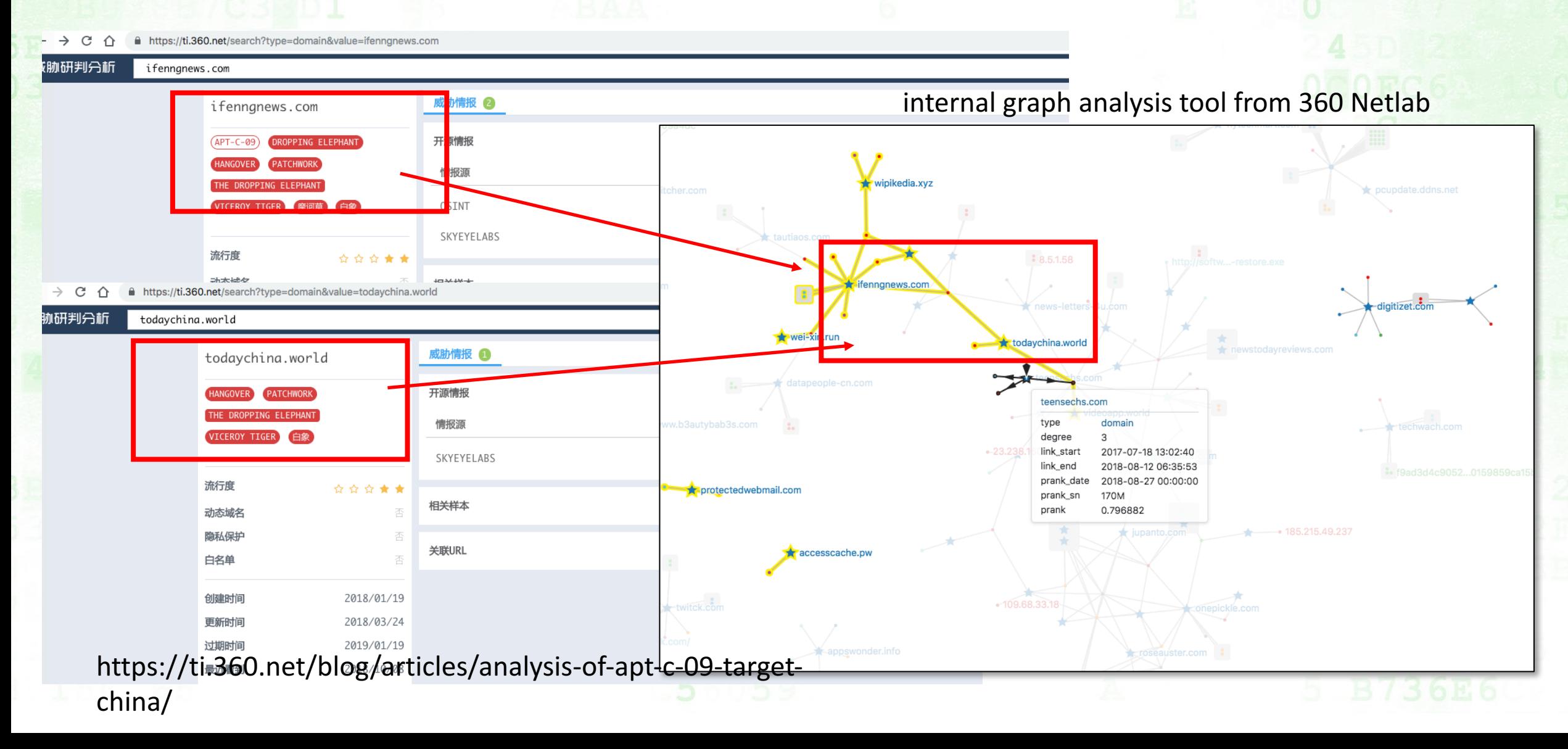

# **ヨ60 安全第一 Example1 – actors overlapping & relations**

### internal graph analysis tool from 360 Netlab

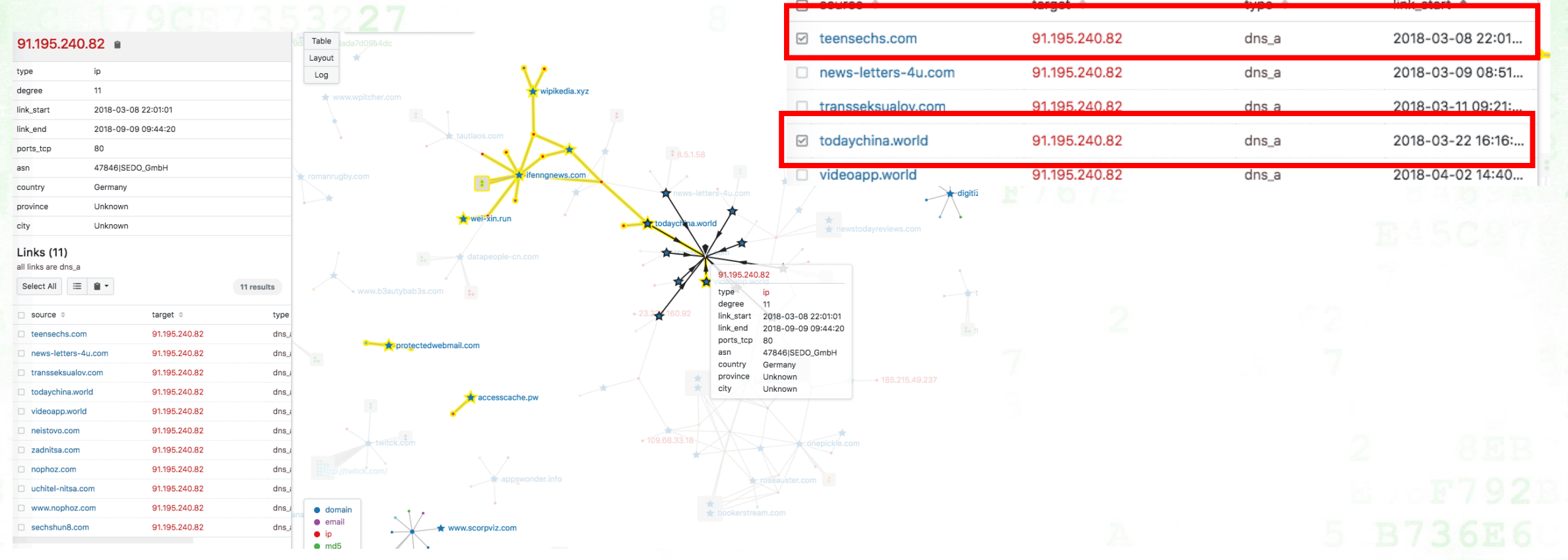

### **ヨ60 安全第 Example1 – actors overlapping & relations** The IP address(91.195.240.82) belongs to SEDO GmbH, a Germany domain service provider.Sedo.com, LLC [US] | https://sedo.com/de/

**WAS SEDO ANBIETET** 

**DOMAINS KAUFEN** 

**Großartige Domains** 

Finden Sie die perfekte Webadresse - oder verdienen Sie Geld mit Domains in

für große Ideen

Ihrem Besitz. Auf dem weltgrößten Marktplatz für Webadressen!

Ihre Sucheingab

**DOMAINS VERKAUFEN** 

**DOMAINS PARKEN** 

Q

**TLD** 

**UNSERE SERVICES** 

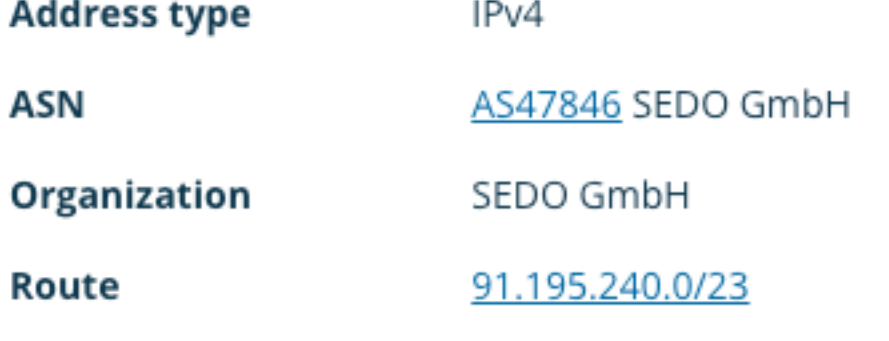

### **ヨらロ 安全第一 Example1 – actors overlapping & relations Confucius The Propping Elephant** Bahamut **Target** South Asia China, South Asia China, South Asia, South Asia, Middle East **Target platform Target PC, Android PC, Android PC, Android Android** Payload **Delphi** Delphi Delphi, C# **Initial Compromised** Social media Spear Phishing, Social media Spear Phishing, Social media

### **ヨらロ 安全第一 Example2 – actors overlapping & relations**

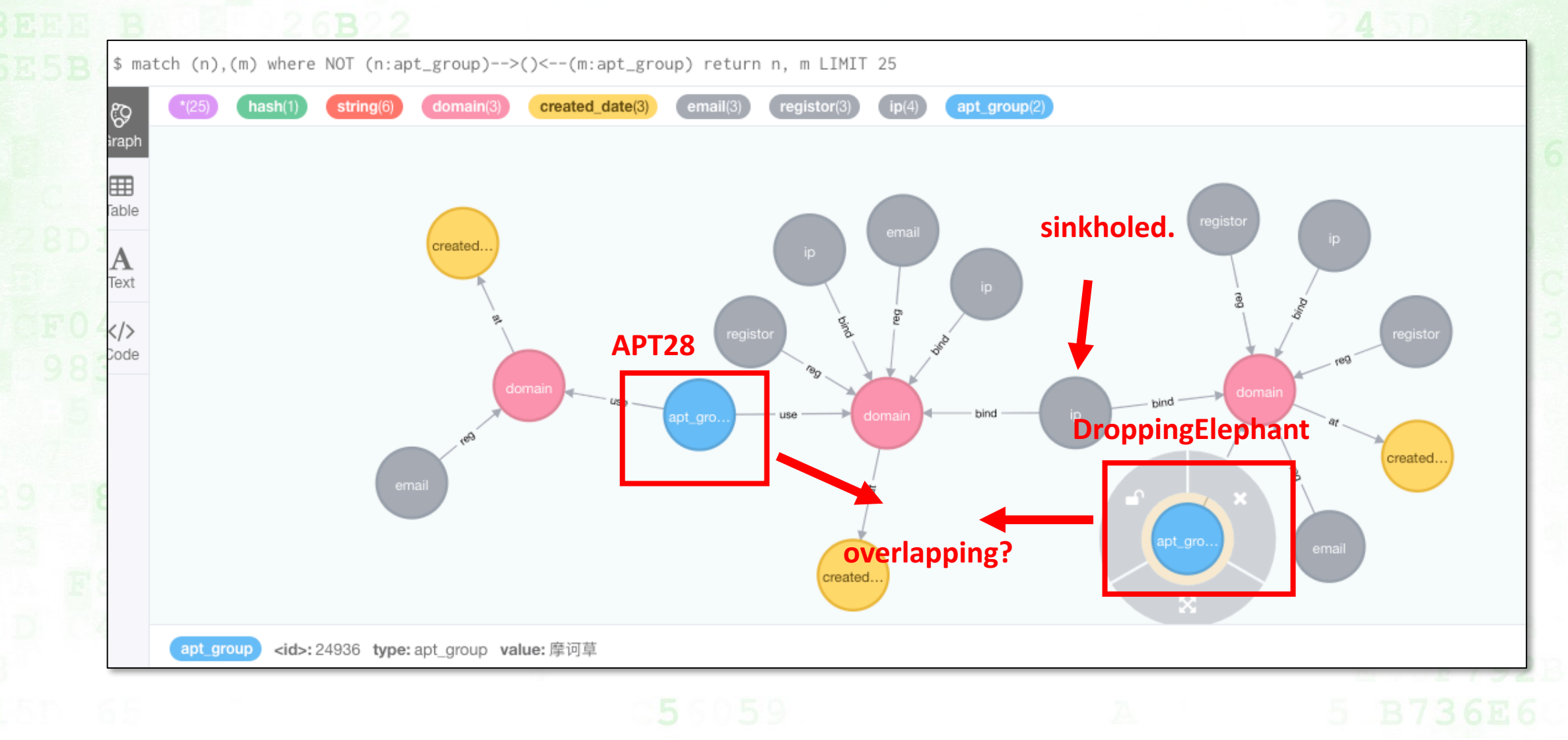

### **Summary**

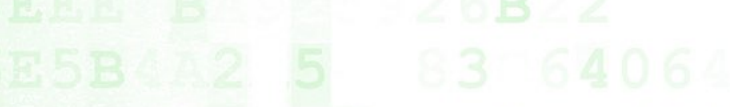

Leveraging OSINT give us a more comprehensive insight on APT groups.

**360** 

We believe that APT groups have limited resources and time. They may reuse some custom tools or infrastructures.

OSINT can help us correlate evidence of the actor and complete the puzzle.

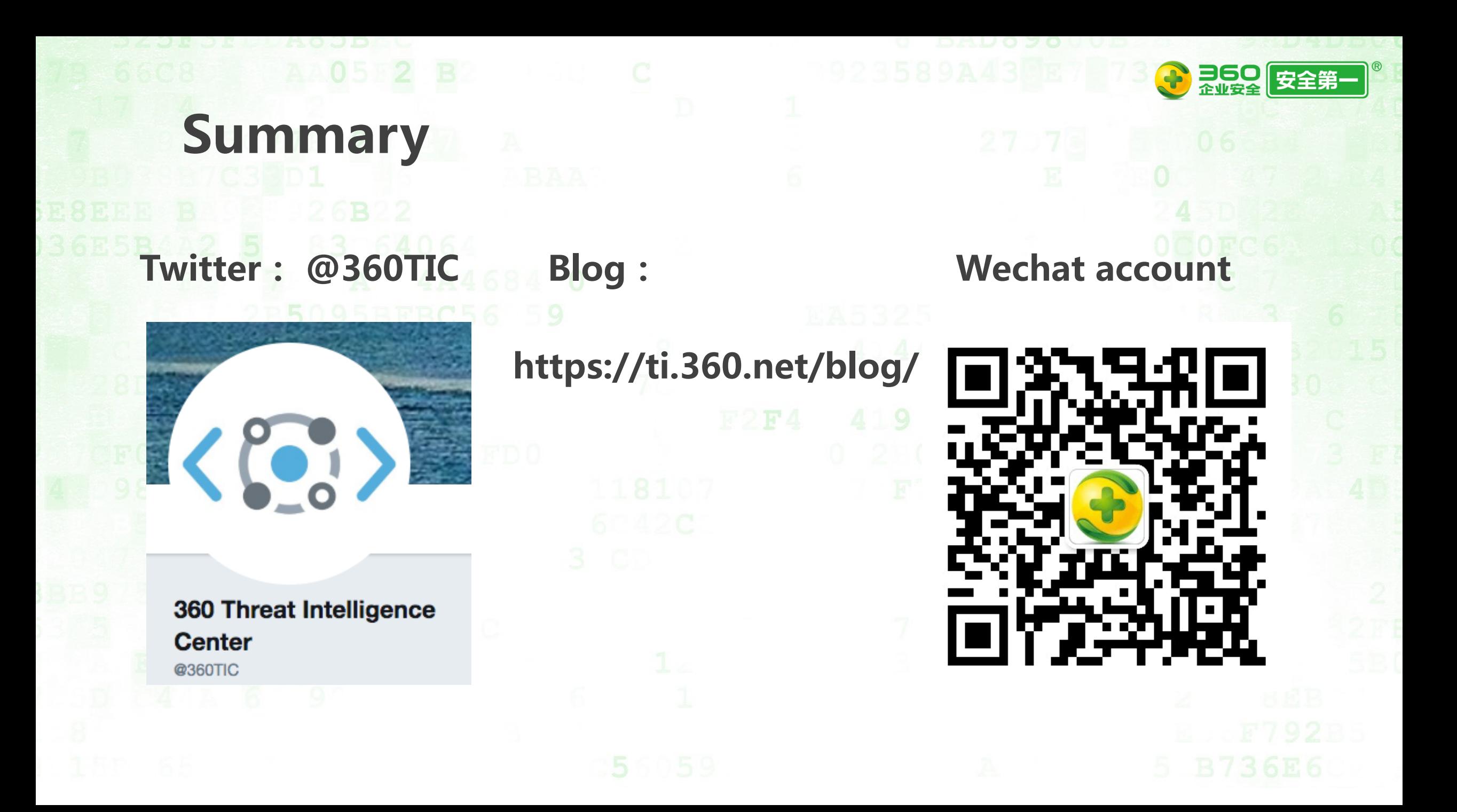

THANKS